# Leitfaden zur Dokumentation

# **Finite-Elemente-Berechnungen im Verbundbau**

**Stand: 16.09.2020**

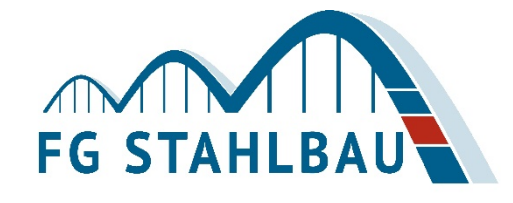

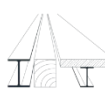

Institut für Konstruktion und Entwurf Schwerpunkte: Stahlbau, Holzbau und Verbundbau Prof. Dr.-Ing. Ulrike Kuhlmann

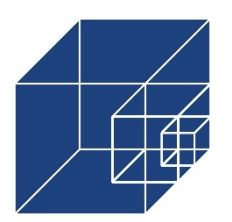

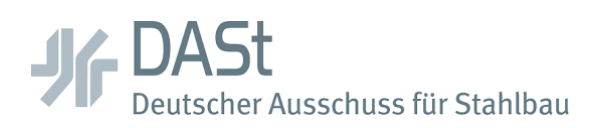

**Technische Universität Kaiserlautern Dipl.-Ing. Claudia Seck** Fachbereich Bauingenieurwesen Fachgebiet Stahlbau Paul-Ehrlich-Straße 14 67663 Kaiserslautern

**Universität Stuttgart Johannes Schorr, M.Sc.** Institut für Konstruktion und Entwurf Pfaffenwaldring 7 70569 Stuttgart

**Leibniz Universität Hannover Joshua Henneberg, M.Sc.** Institut für Stahlbau Appelstraße 9A 30167 Hannover

**Deutscher Ausschuss für Stahlbau** Sohnstr. 65 40237 Düsseldorf

Inhaltsverzeichnis

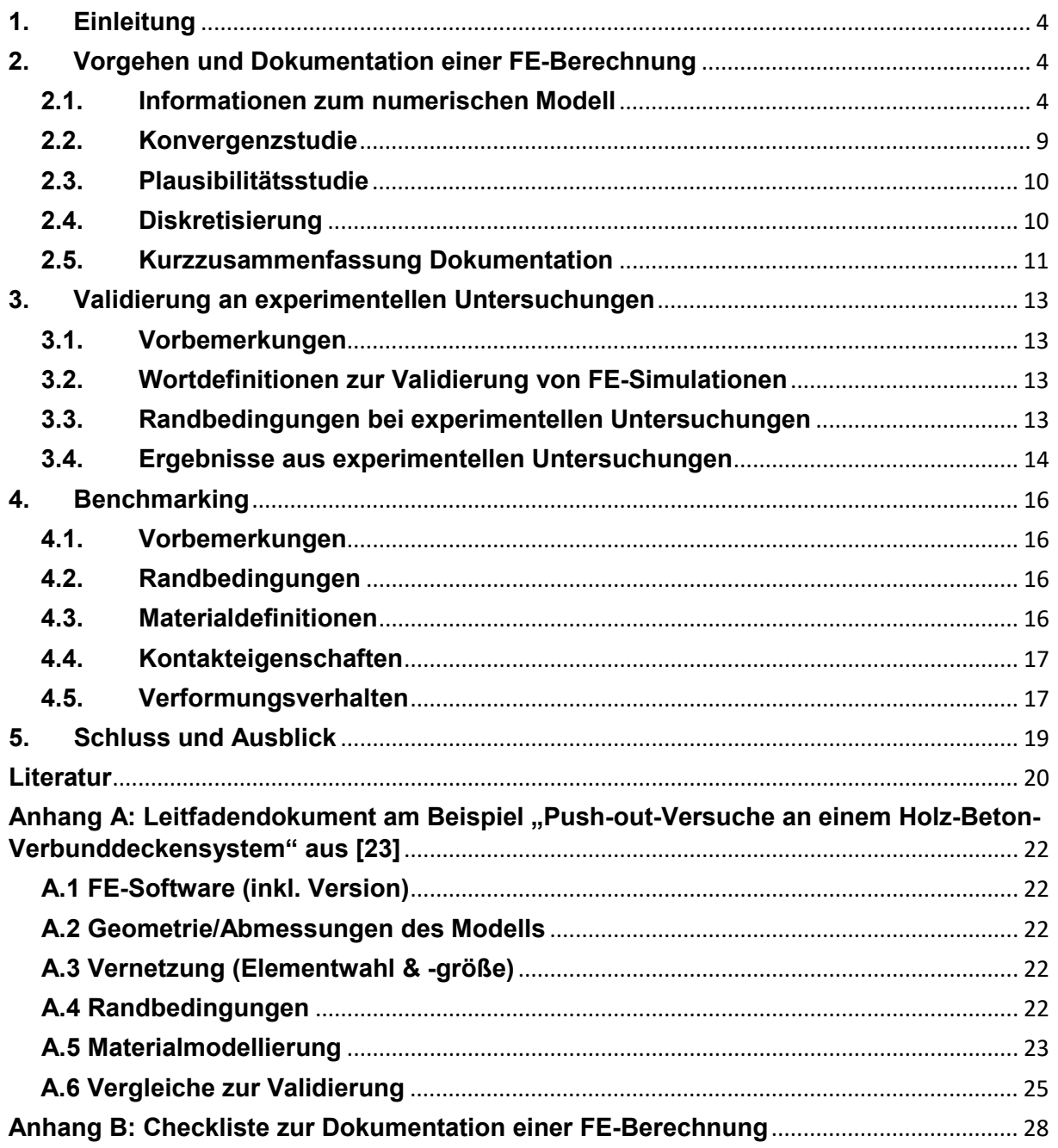

# <span id="page-3-0"></span>**1. Einleitung**

Ziel dieses Leitfadens ist es Empfehlungen für die Durchführung und vor allem für die Dokumentation von Finite-Elementen-Berechnungen im Verbundbau zu geben, um diese für Drittpersonen nachvollziehbar und reproduzierbar zu machen. In Abbildung 1 ist schematisch ein Vorschlag zum prinzipiellen Vorgehen gegeben.

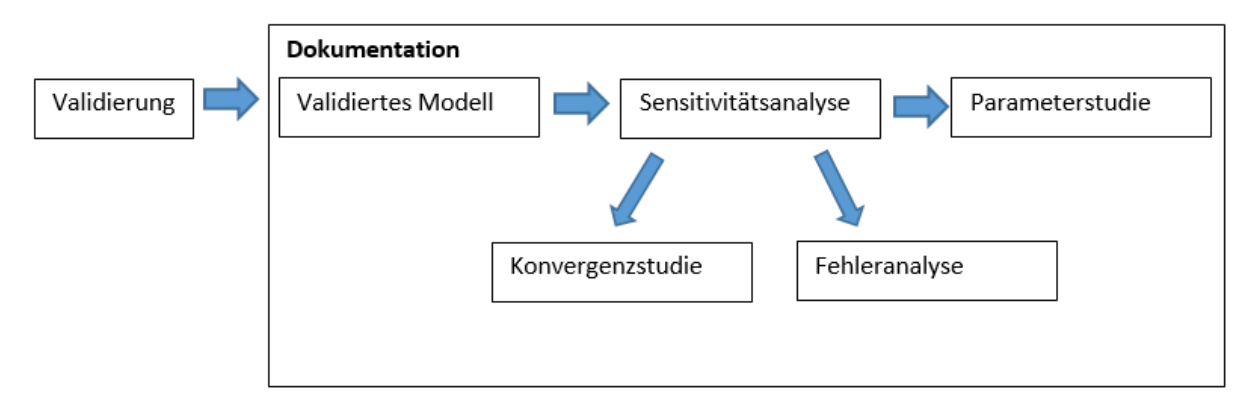

Abbildung 1: Prinzipielles Vorgehen Dokumentation einer FE-Berechnung

# <span id="page-3-1"></span>**2. Vorgehen und Dokumentation einer FE-Berechnung**

# <span id="page-3-2"></span>**2.1. Informationen zum numerischen Modell**

# **2.1.1. Vorbemerkungen**

In der Dokumentation einer numerischen Berechnung für Verbundbauteile sollten alle Informationen enthalten sein, die erforderlich sind, um die Berechnung nachvollziehen zu können. Weiterhin besteht durch eine vollständige Dokumentation die Möglichkeit, die numerischen Modelle zu weiteren Untersuchungen zu reproduzieren. Im Folgenden werden die benötigten Informationen erläutert.

# <span id="page-3-3"></span>**2.1.2. Allgemeine Randbedingungen**

Zu den allgemeinen Randbedingungen gehört eine Angabe des verwendeten FE-Programms einschließlich Angabe der Version und unter Umständen eine Erläuterung der Besonderheiten dieses Programms.

# <span id="page-3-4"></span>**2.1.3. Geometrische Randbedingungen**

Außerdem müssen die geometrischen Daten des numerischen Modells gegebenenfalls mit grafischer Darstellung sowie einer grafischen Darstellung des FE-Netzes angegeben werden. Gegebenenfalls sollten die Nummerierung der Knotenpunkte und Elemente angegeben werden, falls bei der weiteren Systembeschreibung hierauf Bezug genommen wird (z.B. bei Lastangaben). Getroffene Vereinfachungen bezüglich der Diskretisierung müssen, wie in Kapitel [2.4](#page-9-1) erläutert, ebenfalls erläutert werden. Des Weiteren sind Symmetriebedingungen zu nennen, wenn diese bei der Diskretisierung zur Vereinfachung genutzt werden.

# <span id="page-3-5"></span>**2.1.4. Material**

Es ist erforderlich, die mechanischen Materialkennwerte und das verwendete Materialmodell des modellierten Betons, Baustahls, Bewehrungsstahls und der Verbundmittel aufzulisten. Querschnitts-, Material- und Bemessungskennwerten sollten den Elementen zugeordnet werden und unter Umständen grafisch dargestellt werden. Bei der Modellierung des Materialverhaltens von Beton ist genau zu dokumentieren, wie das unterschiedliche Druck- und Zugtragverhalten abgebildet mit der ggf. zugehörigen Rissmodellierung wurde.

Die Richtlinie für das Aufstellen und Prüfen EDV-unterstützter Standsicherheitsnachweise [\[7\]](#page-19-1) fordert folgende Angaben:

- Baustoffe und Materialkennwerte
- Steifigkeiten (z.B. Dehn-, Biege, Torsions-, Federsteifigkeiten, Steifezahlen, Bettungsziffer)

# <span id="page-4-1"></span>**2.1.5. Lastaufbringung**

Die aufgebrachten Lastfälle und Lastkombinationen mit Teilsicherheitsbeiwerten sind anzugeben und unter Umständen grafisch darzustellen. Hierbei sind Ort, Größe, Dimension und Vorzeichen der Lasten von Bedeutung.

# <span id="page-4-2"></span>**2.1.6. Kontakt (Art/Eigenschaften/Flächen)**

Das Modellieren im Bereich Stahlbeton-Stahlverbundbau erfordert eine Verbindung von unterschiedlichen Materialen, die unter Umständen Unterschiede in ihren mechanischen Eigenschaften aufweisen. Deshalb ist es unabdingbar, die Kontaktbedingungen realitätsnah abzubilden. Um Nachvollziehbarkeit zu gewährleisten, ist es erforderlich, die definierten Kontaktbedingungen hinsichtlich verwendeter Kontaktart, -eigenschaften und -flächen verständlich und vollständig zu dokumentieren.

Kontaktelemente sollen die mechanischen Gegebenheiten im Kontaktfall realitätsnah abbilden. Laut Klein [\[8\]](#page-19-2) ist die Beschreibung des hochgradig nichtlinearen Kontaktproblems schwierig. Ein Grund für die Schwierigkeit ist beispielsweise, die sich ergebenden Kontaktflächen genau vorherzusagen.

Im Rahmen einer Dokumentation ist die Zuordnung von Zielkörper (Master) und Kontaktkörper (Slave) anzugeben (vgl. [Abbildung 2\)](#page-4-0). Vom Programmalgorithmus wird in der Regel nur überprüft, ob die Knoten des Kontaktkörpers in den Zielkörper eindringen. Das bedeutet, dass die Knoten des Zielkörpers in den Kontaktkörper eindringen, ohne dass Reaktionen hervorgerufen werden. Des Weiteren ist die Fläche des Zielkörpers die Fläche, auf die die Kontaktkräfte des Kontaktkörpers wirken [\[8\].](#page-19-2)

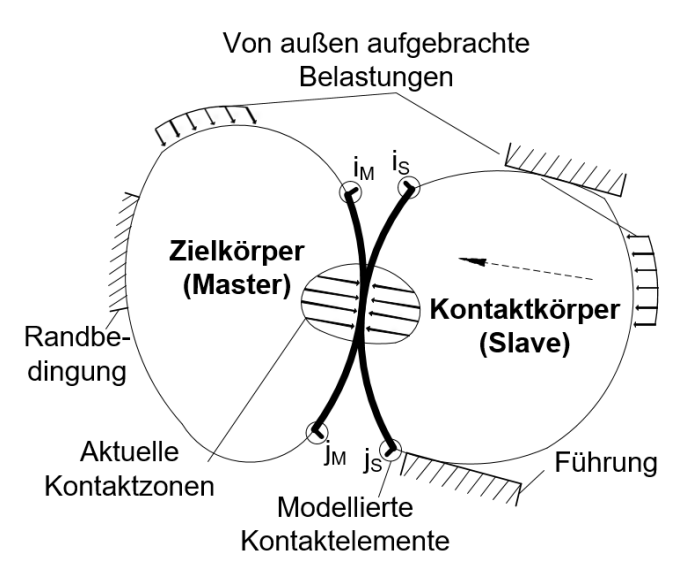

<span id="page-4-0"></span>Abbildung 2: Verhältnisse beim Kontakt zweier elastischer Körper nach [\[8\]](#page-19-2)

In Abaqus [13] beispielsweise gibt es zwei Möglichkeiten Kontaktflächen zu modellieren. Es besteht die Möglichkeit, den Kontakt Oberflächenbasiert oder Kontaktelementbasiert auszubilden. Generelles Ziel der Simulation von Kontaktflächen ist es, die berührenden Flächenbereiche zu identifizieren und die erzeugten Kontaktpressungen zu berechnen. Der Oberflächenbasierte Kontakt *(Surface based contact)* erfordert eine Definition der Kontakteigenschaften (z.B. Reibung). Parameter bezüglich der Kontaktfläche, die im FE-Programm definiert werden, sind in der Dokumentation anzugeben [\[9\].](#page-19-3)

# <span id="page-5-1"></span>**2.1.7. Elementtypen**

Kommerziell verfügbare FEM-Programme bieten eine Vielzahl von Elementen an, die in Stab- , Balken-, Scheiben-, Platten-, Schalen-, Volumen- und Kreisring-Elemente unterschieden werden können. Im Rahmen der Dokumentation der numerischen Berechnung ist es notwendig darzustellen, welche Elementtypen im Einzelnen verwendet worden sind, da diese je nach Verwendung in unterschiedlichen Ergebnissen resultieren.

Im Folgenden werden die für den Verbundbau relevanten Elemente erläutert.

- 3-D-Balken-Element
- Scheiben-Element
- Platten-Element
- Volumenelement

Das in [Abbildung 3](#page-5-0) dargestellte 3D-Balken Element kann Axialkräfte (*N*i,j), Torsion (*T*i,j) sowie in zwei Ebenen Querkräfte (*V*yi,j, *V*zi,j) und Biegemomente (*M*yi,j, *M*zi,j) übertragen und wird folglich für Stab- und Rahmenstrukturen verwendet [\[8\].](#page-19-2)

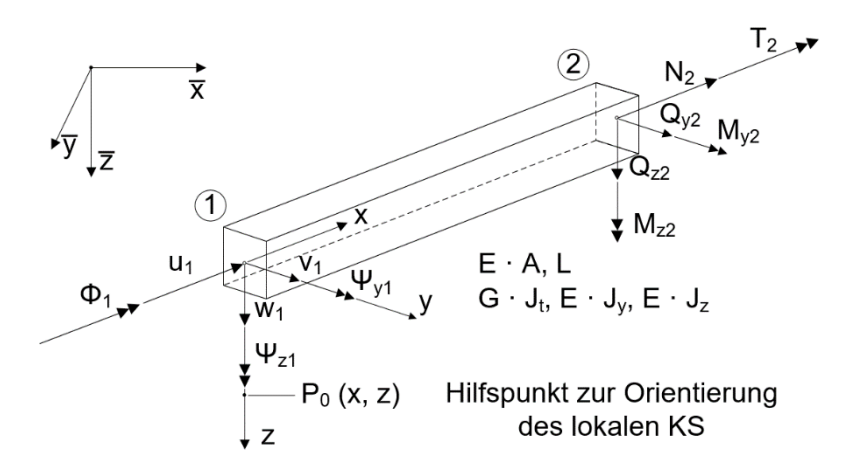

<span id="page-5-0"></span>Abbildung 3: Lineares 3D-Balkenelement mit entkoppelten Freiheitsgraden nac[h \[8\]](#page-19-2)

In [Abbildung 4](#page-6-0) ist ein Scheiben-Element dargestellt. Scheiben sind dünnwandige, ebene Bauteile, die in ihrer Mittelebene belastet werden. Ein Bauteil gilt als dünnwandig, wenn die Dicke viel kleiner als die Länge bzw. die Breite ist. Durch die Vernachlässigung der z-Koordinate, handelt es sich um ein ebenes Problem. Kommt es zum Ausbeulen des Blechs geht die Scheibe in eine Platte über [\[8\].](#page-19-2)

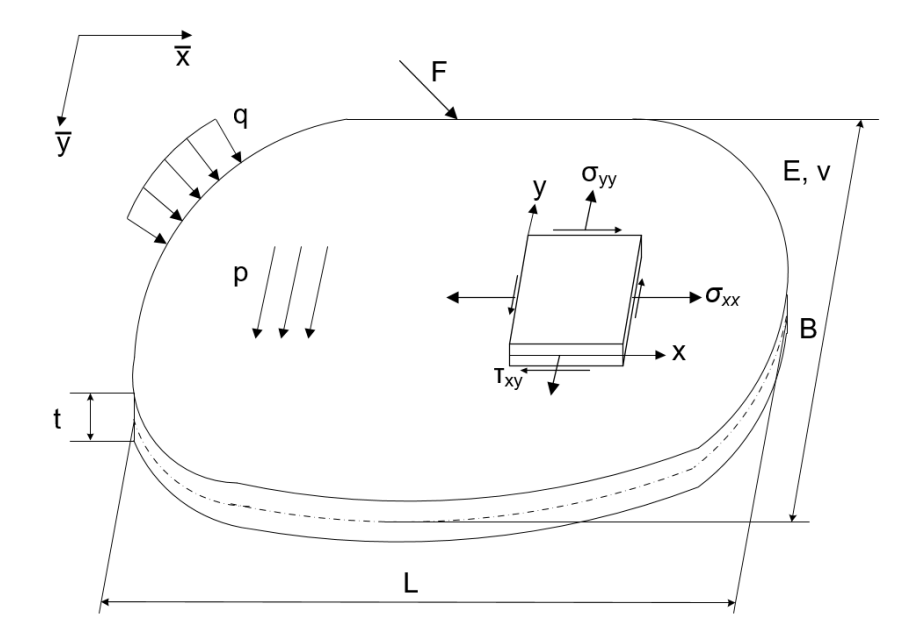

<span id="page-6-0"></span>Abbildung 4: Scheibenartiges Bauteil mit typischen Belastungen nach [\[8\]](#page-19-2)

Platten-Elemente sind in der Realität dreidimensionale Körper mit entsprechender räumlicher Ausdehnung. Zur Vereinfachung werden diese in ein zweidimensionales Problem überführt. Wie in [Abbildung 5](#page-6-1) dargestellt ist, das wesentliche Merkmal einer Platte die zur Mittelebene senkrechte Einleitung von äußeren Kräften, die eine Absenkung und Neigung der Mittelebene bewirkt [\[8\].](#page-19-2)

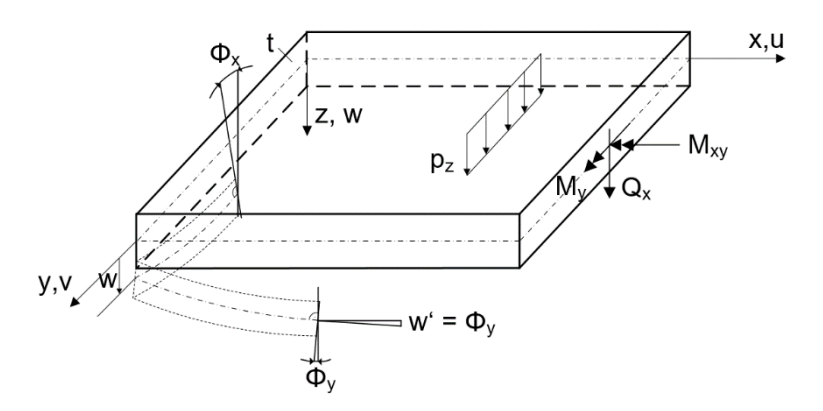

<span id="page-6-1"></span>Abbildung 5: Verformungsannahmen bei Platten nach [\[8\]](#page-19-2)

Volumenelemente werden in der Regel für dickwandige Bauteile genutzt. Im Vergleich zur ebenen Betrachtungsweise kommt es bei diesem Elementtyp zu einem starken Anstieg der Anzahl der Elemente und Knotenpunkte. Dies erfordert mehr Rechenleistung und Speicherplatzbedarf. Bei der Verwendung von Volumenelementen muss der Nutzer entscheiden, ob mit linearen Elementen feiner oder mit höherwertigen Elementen gröber idealisiert werden soll.

Klein [\[8\]](#page-19-2) zeigt in einer Konvergenzuntersuchung den Unterschied in der Kragarmdurchbiegung von unterschiedlich vernetzten Volumenelemente im Vergleich zu einem Balken (vgl. [Abbil](#page-7-0)[dung 6\)](#page-7-0). Hierbei gilt zu beachten, dass Volumenelemente einen Fehler im Vergleich zur Balkenlösung aufweisen. Grund hierfür ist das *shear locking*. Volumenelemente können die Neigung (1. Ableitung der Biegelinie) nicht erfassen, sind demnach zu steif und blockieren die Verformung.

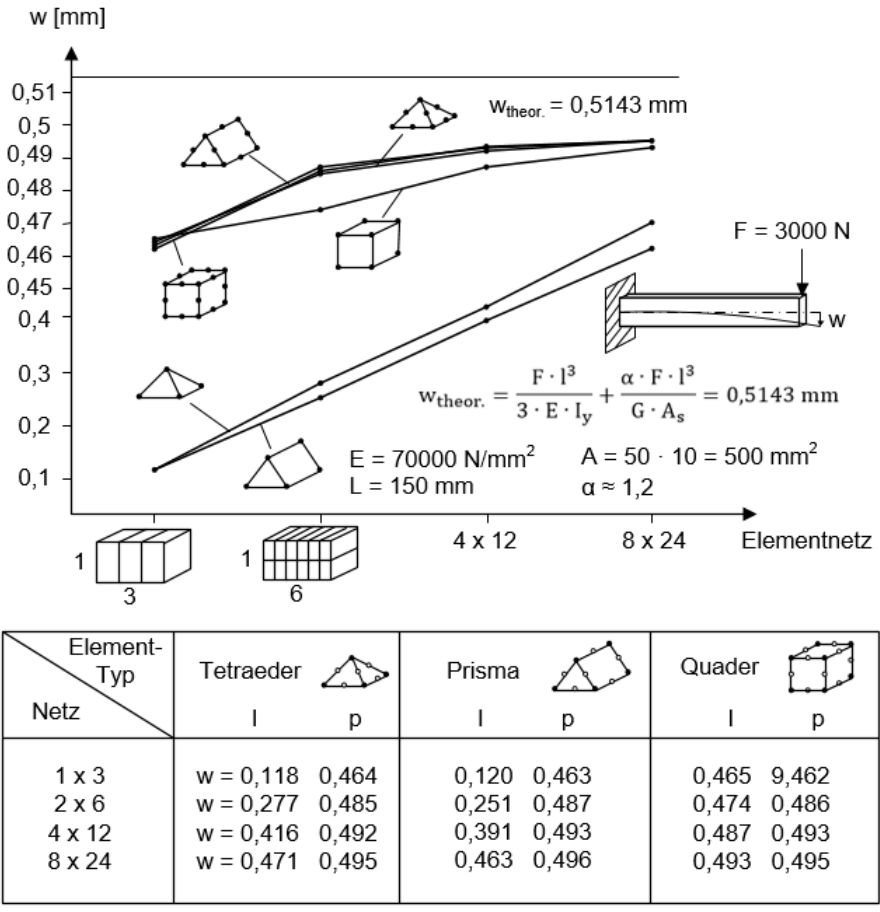

Legende:  $I = linear$ ,  $p = parabolisch$ 

<span id="page-7-0"></span>Abbildung 6: Konvergenzuntersuchung mit Volumenelementen am Balkenbiegeproblem nach [\[8\]](#page-19-2)

Die Beschreibung dieser vier Elementtypen soll zeigen, dass die Wahl eines Elementtyps zwangsläufig Auswirkung auf die Berechnung und die Ergebnisse hat. Folglich muss die Auswahl der Elementtypen unbedingt in der Dokumentation angegeben und erläutert werden.

#### <span id="page-7-1"></span>**2.1.8. Verwendung Massenträgheitskräfte**

Eine Skalierung der Massendichte (*mass scaling)* kann unter Umständen die Effizienz einer Analyse erhöhen, da diese die Stabilitätsgrenzen der Berechnung beeinflusst. Beispielsweise gibt es aufgrund der komplexen Diskretisierung vieler Modelle häufig Bereiche, die sehr kleine oder schlecht geformte Elemente enthalten. Diese beeinflussen die Stabilität einer Berechnung und sind häufig nur in geringer Anzahl vorhanden. Durch Erhöhung der Masse nur dieser Elemente kann die Stabilitätsgrenze erheblich erhöht werden, während die Auswirkungen auf das gesamte dynamische Verhalten des Modells vernachlässigbar sind. Die automatische Massenskalierung in Abaqus/Explicit kann verhindern, dass einzelne Elemente die Stabilitätsgrenze einschränken. Hierbei gibt es zwei grundlegende Ansätze für die Elemente, deren Masse skaliert werden soll:

- Direktes Definieren eines Skalierungsfaktors
- Definieren eines gewünschten elementweisen stabilen Zeitinkrements

Massenskalierung kann also die Rechenzeit verkürzen und gleichzeitig die Konvergenz verbessern. Es ist jedoch zu beachten, dass eine signifikante Änderung der Masse des Modells auch das physische Verhalten des Gesamtproblems verändern kann [\[10\].](#page-19-4)

Im FE-Programm Abaqus [\[13\]](#page-19-5) kann der Nutzer zwischen einem *explicit* und *implicit solver* wählen. Explizite Methoden benötigen kleinere Zeitinkremente, die lediglich auf der höchsten

Eigenfrequenz des Modells beruhen und unabhängig von Belastungstyp und -dauer sind. Simulationen nehmen im Allgemeinen die Größenordnung von 10.000 bis 1.000.000 Inkrementen an, allerdings ist der Rechenaufwand pro Inkrement relativ gering. Im Gegensatz dazu begrenzen implizite Methoden die Größe der Zeitinkremente nicht. Die Größe der Inkremente wird im Allgemeinen aus Genauigkeits- und Konvergenzüberlegungen bestimmt. Implizite Simulationen benötigen normalerweise weniger Inkremente als explizite Simulationen. Da jedoch ein globaler Satz von Gleichungen in jedem Inkrement gelöst werden muss, ist der Rechenaufwand deutlich größer als der einer expliziten Methode [\[9\].](#page-19-3)

Um Nachvollziehbarkeit und Reproduzierbarkeit des gesamten Modells zu gewährleisten, sind die verwendeten Massenträgheitskräfte und Massenskalierung zu erläutern.

# <span id="page-8-0"></span>**2.2. Konvergenzstudie**

Ziel einer Konvergenzstudie ist es, ausreichend genaue Ergebnisse bei möglichst geringem Rechenaufwand zu erhalten. Zu Beginn einer solchen Untersuchung ist es wichtig einen Fokus zu setzen, was mit dem numerischen Modell abgebildet werden soll, um die Rechenzeit nicht unnötig zu verlängern. Soll beispielsweise das Last-Verformungsverhalten abgebildet werden, sollte das Hauptaugenmerk auf der realitätsnahen Abbildung dieses Verhaltens liegen. Andere Effekte, wie zum Beispiel Spannungssingularitäten können dann vernachlässigt werden, wenn diese keinen Einfluss auf das zu untersuchende Verhalten haben.

Eine Konvergenzstudie trifft eine Aussage bezüglich der Qualität einer numerischen Lösung des Modells. Im Laufe dieser Studie soll das FE-Netz immer weiter verfeinert werden und für jeden Schritt der Fehler der ermittelten Lösung mit einer bekannten Referenzlösung verglichen werden (z.B. Versuchsergebnisse). Dies bedeutet, dass für jede Netzverfeinerung eine numerische Lösung berechnet und der relative Fehler zwischen dieser rechnerischen Lösung mit der "exakten" Lösung ausgewertet wird [\[1\].](#page-19-6)

Bei iterativen Verfahren, wie der FE-Methode, wird mit Hilfe von Konvergenzkriterien (z.B. ε) entschieden wann die Iteration abgebrochen werden kann. Zur Beurteilung der Konvergenz eignen sich folgende Größen:

- Verschiebungen (Verschiebungskriterium)
- die sich noch nicht im Gleichgewicht befindlichen Kräfte (Kräftekriterium)
- innere Arbeit der Restkräfte (Energiekriterium)

Die Berechnung dieser Kriterien ist u.a. in "Finite Elemente in der Baustatik" von Werkle [\[2\]](#page-19-7) erläutert.

Konvergenz ist erreicht, wenn ein zuvor festgelegter Grenzwert für *ε* eingehalten ist. Typische Werte liegen bei  $\varepsilon_x = \varepsilon_F = 10^{-3}$  [\[2\].](#page-19-7) Werden die Grenzwerte zu hoch festgelegt besteht die Gefahr, dass die Ergebnisse zu ungenau sind. Werden diese zu niedrig gewählt resultiert dies in einem unnötig hohen Rechenaufwand der FE-Berechnung. Für eine ausreichende Konvergenzbeurteilung ist es wichtig, mehrere Konvergenzkriterien zu beachten und nicht nur ein Konvergenzkriterium zur Beurteilung heranzuziehen, da beispielsweise Kräfte- und Verschiebungskriterium unterschiedliche Aussagen liefern können.

Werkle gibt hierzu ein anschauliches Beispiel an:

*In Abbildung 2 ist dargestellt, dass bei einem weicher werdenden System das Kräftekriterium im Bereich der Maximallast leicht erfüllt werden kann, während das Verschiebungskriterium einen größeren Fehler aufweist. Das heißt, ein kleiner Fehler in der Last allein kann nicht die Aussage einer ausreichenden Konvergenz treffen. Umgekehrt kann in einem steifer werdenden System ein kleiner Fehler in der Verschiebung mit großem Fehler in der Last einhergehen. Aufgrund dessen wird empfohlen sowohl das Kräftekriterium als auch das Verschiebungskriterium zu erreichen [\[2\].](#page-19-7)*

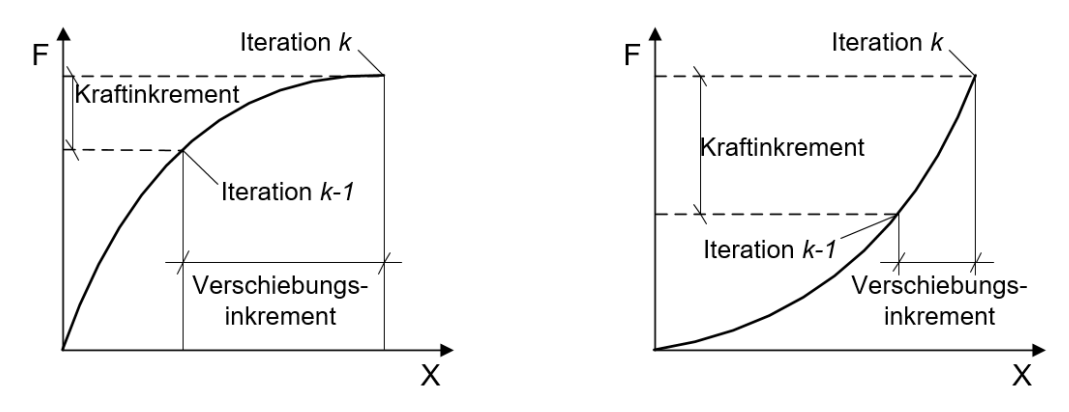

Abbildung 7: Unterschiedliche Aussagen von Verschiebungs- und Kräftekriterium nach [\[2\]](#page-19-7)

Um eine ordnungsgemäße Beendigung der Berechnung zu gewährleisten, falls die Lösung nicht oder nur sehr langsam konvergiert, ist es sinnvoll, eine Obergrenze der Iterationsschritte festzulegen.

Eine Möglichkeit, das Konvergenzverhalten der Schnittgrößen zu prüfen, ist eine lokale Verfeinerung des FE-Netzes. Bei bekannter Fehlerordnung lässt sich aus der Kenntnis der Schnittgrößen zweier FE-Netze ein genauerer Wert der Schnittgröße extrapolieren (Richardson-Extrapolation) [\[2\].](#page-19-7)

#### <span id="page-9-0"></span>**2.3. Plausibilitätsstudie**

Nach Werkle und Bock [\[3\]](#page-19-8) geschehen die häufigsten Fehler bei der Anwendung von Finiten Elementen bei der Modellbildung und der Ergebnisinterpretation. Deshalb ist eine Plausibilitätskontrolle erforderlich. Werkle [\[2\]](#page-19-7) gibt allgemeine Empfehlungen zur Ergebniskontrolle von FE-Berechnungen von Flächentragwerken an, die im Folgenden erläutert werden.

- Grafische Darstellung des FE-Modells im Rahmen einer Vorabkontrolle
- Lastfallweise Kontrolle von Größe und Richtung der aufgebrachten Belastungen
- Grafische Darstellung der Verformungen (grobe Fehler in der Auflagerdefinition sowie Lastaufbringung in der Regel leicht erkennbar)
- Maßgebende Schnittgrößen bzw. Hauptspannungen zur ersten ingenieurmäßigen Abschätzung (bei Zweifel an der Richtigkeit ist eine überschlägige Berechnung am vereinfachten statischen System empfehlenswert)

Nachdem die Vorabkontrolle erfolgreich durchgeführt wurde, müssen alle relevanten Eingabedaten nochmals sorgfältig geprüft werden. In dieser Endkontrolle ist es wichtig, alle Eingabedaten zu kontrollieren (Materialkennwerte, Lastaufbringung, Randbedingungen, etc.). Weiterhin ist es erforderlich, den Diskretisierungsfehler abzuschätzen und getroffene Vereinfachungen anzugeben, was im folgenden Kapitel ausgeführt wird.

#### <span id="page-9-1"></span>**2.4. Diskretisierung**

Im Allgemeinen kann mit einem FE-Modell die Wirklichkeit nicht exakt abgebildet werden. Es treten immer gewisse Abweichungen zur Realität auf. Dies bedeutet, dass in der numerischen Modellierung nahezu immer Vereinfachungen getroffen werden, die die Realität trotzdem ausreichend abbilden sollen. In Rahmen einer Dokumentation sind die getroffenen Vereinfachungen so zu erläutern, dass sie nachvollziehbar und reproduzierbar sind.

Beispielsweise gibt es mehrere Möglichkeiten, die Bewehrung in einem FE-Modell zu modellieren. Es besteht zum einen die Möglichkeit, die Bewehrung als Bewehrungsstab zu modellieren und zum anderen ist es möglich, diese als Feder zu vereinfachen. Wird die Bewehrung als Feder abgebildet ist zu beachten, dass diese immer nur in die definierte Richtung wirkt. Im Gegensatz dazu besitzt ein Bewehrungsstab der im Beton eingebettet ist einen Widerstand in alle Richtungen.

Werkle [\[2\]](#page-19-7) definiert den Diskretisierungsfehler als "den Fehler, der durch die Annäherung der exakten Verschiebungen bzw. Spannungen durch Ansatzfunktion entsteht". Es werden folgende Möglichkeiten zur Abschätzung des Diskretisierungsfehlers angegeben:

- Gleichgewichtskontrollen zwischen Schnittgrößen an freigeschnittenen Tragwerksteilen und äußeren Lasten und Auflagerreaktionen (vgl. [Abbildung 8\)](#page-10-1)
- Ausgabe von elementbezogenen Fehlerindikatoren (z.B. Fehler in der Energienorm, siehe hierzu auch [\[4\]](#page-19-9) und [\[5\]\)](#page-19-10)
- Neuberechnung mit einem (in Teilbereichen) verfeinerten Netz im Sinne einer Konvergenzstudie

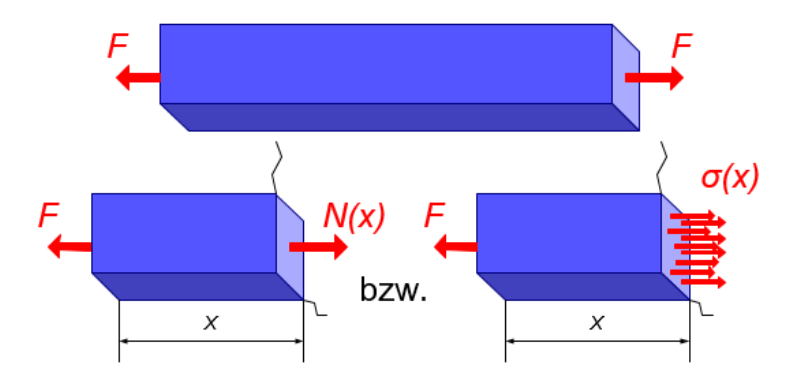

<span id="page-10-1"></span>Abbildung 8: Zugbeanspruchter Stab nach [\[6\]](#page-19-11)

Gleichgewichtskontrollen bieten die Möglichkeit, die Richtigkeit der integrierten Schnittgrößen, nicht jedoch deren Verteilung, festzustellen. Dies bietet sich insbesondere für Querkräfte von Platten an, da diese leicht mit deutlichen Fehlern behaftet sein können. In kritischen Fällen sollten die Querkräfte an bemessungsrelevanten Punkten (Auflager, Einzellasten) überprüft werden [\[2\].](#page-19-7)

Elementbezogene Fehlerindikatoren erlauben eine Abschätzung des Fehlers der Elementspannungen. Hierbei ist der absolute Fehler entscheidend. Ein elementbezogener Fehler kann beispielsweise der Fehler in der Verschiebung sein. Dieser Fehler ist die Abweichung der Verschiebungen aus FE-Berechnungen von der exakten Lösung [\[2\]](#page-19-7)

Eine weitere Möglichkeit, die Genauigkeit der Schnittgrößen zu überprüfen, ist eine Konvergenzstudie wie in Kapitel [2.2](#page-8-0) erläutert.

# <span id="page-10-0"></span>**2.5. Kurzzusammenfassung Dokumentation**

Ziel einer Dokumentation von Finite-Element-Berechnungen ist es, diese für Drittpersonen nachvollziehbar und reproduzierbar zu machen. Im Folgenden sollen die erforderlichen Angaben stichpunktartig zusammengefasst werden:

# *Allgemeine Randbedingungen (vgl. [2.1.2\)](#page-3-3)*

- Verwendetes FE-Programm inklusive Versionsnummer
- Erläuterung der Besonderheiten des Programms

# *Geometrische Randbedingungen (vgl. [2.1.3\)](#page-3-4)*

• Geometrische Daten gegebenenfalls einschließlich grafischer Darstellung

- Grafische Darstellung des FE-Netzes
- Vereinfachungen bezüglich der Diskretisierung

# *Material (vgl. [2.1.4\)](#page-3-5)*

- Mechanische Materialkennwerte
- Angabe des verwendeten Materialmodells des Betons, Baustahls, Bewehrungsstahls und der Verbundmittel
- Zuordnung von Querschnitts-, Material- und Bemessungskennwerten (gegebenenfalls einschließlich grafischer Darstellung)
- Querschnittsgrößen (z.B. Lage des Schwerpunktes, Abstände von Teilquerschnitten, Trägheitsmomente)
- Steifigkeiten (z.B. Dehn-, Biege, Torsions-, Federsteifigkeiten, Steifezahlen, Bettungsziffer)

# *Lastaufbringung (vgl. [2.1.5\)](#page-4-1)*

• Aufgebrachte Lastfälle und Lastkombinationen inklusive Teilsicherheitsbeiwerten (gegebenenfalls inklusive grafischer Darstellung)

# *Kontakt (vgl. [2.1.6\)](#page-4-2)*

• Kontaktart, Kontakteigenschaften, Kontaktflächen

# *Elementtypen (vgl. [2.1.7\)](#page-5-1)*

• Stab-, Balken-, Scheiben-, Platten-, Schalen-, Volumen- und Kreisring-Elemente

# *Verwendung Massenträgheitskräfte (vgl. [2.1.8\)](#page-7-1)*

- Verwendete Massenträgheitskräfte
- Gegebenenfalls Angabe bezüglich Änderung der Massendichte (*mass scaling)*
- Berechnung mittels expliziter oder impliziter Methoden

# <span id="page-12-5"></span><span id="page-12-0"></span>**3. Validierung an experimentellen Untersuchungen**

# <span id="page-12-1"></span>**3.1. Vorbemerkungen**

Im Maschinenbau werden für die Produktentwicklung mit DIN EN ISO 9001 [\[21\]](#page-20-0) Vorgaben für die Planung und Durchführung von Produktentwicklungsprozessen unter Einsatz von FE-Methoden gemacht. Eine wichtige Forderung ist, dass die Qualität von FE-Berechnungen zu überprüfen ist, wenn möglich über die Validierung mittels analytischer Verfahren und ansonsten anhand von beispielsweise Versuchsergebnissen sicherzustellen ist (s. [\[12\]](#page-19-12)**.**).

Dies lässt sich auf das Bauwesen übertragen, bei dem es häufig Problemstellungen gibt, die sich analytisch nicht lösen lassen, sondern aufgrund der Komplexität numerisch gelöst werden. Um auch für diese Berechnungen die Richtigkeit der FE-Berechnungen zu überprüfen, werden oftmals Ergebnisse von experimentellen Untersuchungen zum Vergleich herangezogen, oder sogenannte Benchmark-Modelle aus der Literatur (s. Abschnitt [4\)](#page-15-0).

# <span id="page-12-2"></span>**3.2. Wortdefinitionen zur Validierung von FE-Simulationen**

Um die Begrifflichkeiten Validierung, Verifikation, Sensitivitätsanalyse, Parameterstudie etc. genauer zu klären, werden diese nachfolgend in [Abbildung 9](#page-12-4) genauer beschrieben und definiert.

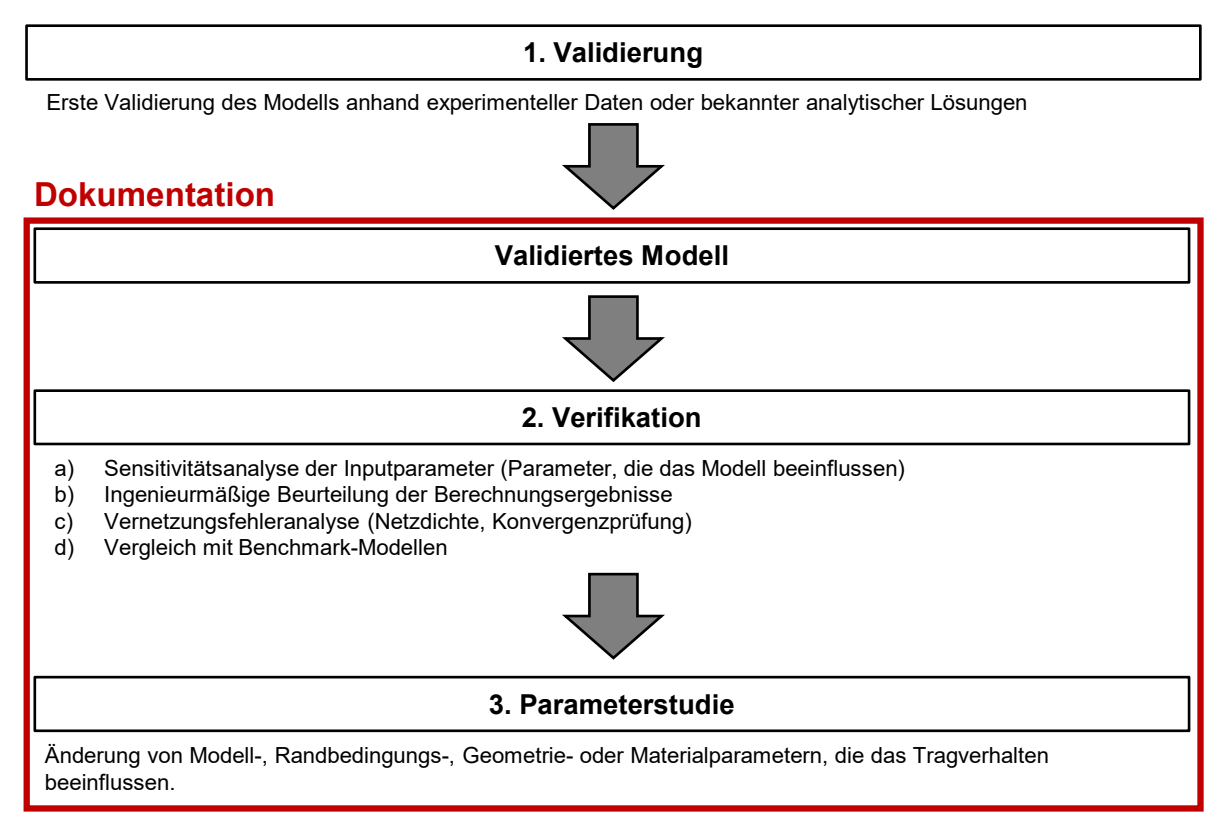

<span id="page-12-4"></span>Abbildung 9: Prinzipieller Ablauf einer FE-Simulation mit Wortdefinitionen

# <span id="page-12-3"></span>**3.3. Randbedingungen bei experimentellen Untersuchungen**

# **3.3.1. Allgemein**

Um die Realität bzw. die experimentellen Untersuchungen mit dem FE-Modell bestmöglich abzubilden, müssen die Randbedingungen entsprechend modelliert werden. Zu diesen Randbedingungen zählen die genaue Abbildung der Geometrie mit tatsächlichen Abmessungen), die Materialeigenschaften, die Kontakteigenschaften und die Last- und Lagerungsbedingungen.

# **3.3.2. Materialeigenschaften**

Je nach Komplexität des im FE-Programm implementierten Materialmodells oder auch des gewählten Materialmodells werden eine Vielzahl von Eingangsgrößen benötigt. Dabei gibt es Materialparameter wie die Druck- und Zugfestigkeit von Beton oder die Streckgrenze und der E-Modul von Stahl. Diese lassen sich mit einfachen Materialprüfungen bestimmen und dokumentieren. Darüber hinaus gibt es jedoch Größen wie beispielsweise bestimmte Fließflächenparameter des Concrete-Damaged-Plasticity Modells im FE-Programm Abaqus, die nur sehr aufwendig mit Versuchen bestimmt werden können und bei denen es deswegen ratsam ist, auf Literaturwerte zurückzugreifen (s[.\[13\]\)](#page-19-5). Falls keine Möglichkeit besteht, die Ist-Festigkeiten der im Versuch verwendeten Materialien anhand von Materialprüfungen zu bestimmen, können auch die Soll-Festigkeiten herangezogen werden. Dies ist dann bei der Ergebnisinterpretation der Validierungssimulationen zu beachten.

Für die Validierung von FE-Berechnungen an experimentellen Untersuchungen ist es somit erforderlich, die in den jeweiligen Materialmodellen verwendeten Eigenschaften zu dokumentieren und anzugeben, welche Eigenschaften anhand von Materialprüfungen ermittelt wurden und welche anhand von Literaturwerten übernommen wurden.

# **3.3.3. Kontakteigenschaften**

Wie in Abschnitt [2.1.6](#page-4-2) bereits erwähnt, ist es unabdingbar, die Kontakteigenschaften bei Verbundbauwerken aufgrund der unterschiedlichen mechanischen Eigenschaften realitätsnah abzubilden. Kontakte lassen sich je nach Programm mit unterschiedlicher Komplexität definieren, so können z.B. Kontaktelemente erzeugt werden, denen wiederum Steifigkeiten zugeordnet werden oder es werden Flächenbereiche mit entsprechenden Reibeigenschaften definiert. Je nach Problemstellung können auch diese Größen mittels experimenteller Untersuchungen (z.B. Reibversuche) bestimmt werden. Wie im Abschnitt zuvor ist auch hier genau zu dokumentieren, welche Größen anhand von Versuchen bestimmt wurden und welche anhand von Literaturangaben angenommen wurden.

# **3.3.4. Last- und Lagerungsbedingungen**

Das Aufbringen der Last und die Lagerung des Körpers im FE-Modell sollten so wie im experimentellen Vergleich erfolgen. Je nach gewähltem Versuchsaufbau sollte dabei die Nachgiebigkeit der Auflagerung (z.B. Elastomerlager) oder auch der Lasteinleitungskonstruktion berücksichtigt werden, um realitätsnahe und vergleichbare Ergebnisse zu erzeugen. Je nach gewähltem Rechenverfahren und Problemstellung kann auch die Geschwindigkeit, mit der die Belastung aufgebracht wird, von Bedeutung sein.

# <span id="page-13-0"></span>**3.4. Ergebnisse aus experimentellen Untersuchungen**

Bei der Validierung von FE-Berechnungen an experimentellen Untersuchungen ist mehr als eine Mess- bzw. Beobachtungsgröße zu vergleichen. Typischerweise werden bei Bauteilversuchen von Verbundbauteilen die Ergebnisse anhand von Last-Verformungskurven verglichen (s. Beispiel in Anhang A). Neben dem Last-Verformungsverhalten, das während des Versuchs mit Wegmesssystemen wie induktiven Wegaufnehmern und Kraftmessdosen aufgezeichnet werden sollte, kann auch das Versagensbild des Versuchskörpers verglichen werden (s. z.B. Beulfigur und Rissbild im Beispiel Anhang A). Generell sind immer so viele Messgrößen und Beobachtungen wie möglich zur Validierung heranzuziehen. Neben der Genauigkeit der FE-

Simulation ist bei der Ergebnisinterpretation von Validierungssimulationen auch auf die Messgenauigkeit des verwendeten Messsystems zu achten.

Nachfolgend sind einige mögliche Messgrößen und Versuchsbeobachtungen zur Validierung an experimentellen Untersuchungen aufgelistet:

- Last-Verformungskurve
- Weg- oder Verformungswerte aus Wegaufnehmermessungen
- Kraftwerte aus Kraftmessdosenmessungen
- Dehnungen aus Dehnmessstreifen (DMS) oder Glasfasermessungen
- Photogrammetriemessungen
- 3D-Scan von Bauteilen vor und nach dem Versuch
- Versagensmodi, wie beispielsweise Rissbilder und Beulfiguren

# <span id="page-15-0"></span>**4. Benchmarking**

# <span id="page-15-1"></span>**4.1. Vorbemerkungen**

Definition: Benchmarking ist das Vergleichen eigener Ingenieurmodelle (hier eine FE-Simulation) mit vergleichbaren Problemstellungen aus der Literatur oder reduzierten, validierten FE-Modellen für die Untersuchung separierter Parameter. In diesem Falle dient nicht der real durchgeführte Versuch als Validationsgrundlage, vgl. Kapitel [3.](#page-12-5) Benchmark-Objekte variieren mit dem zu validierenden Parameter/Bauteil.

# <span id="page-15-2"></span>**4.2. Randbedingungen**

Für die Modellannahme der Lagerung eines Bauteildetails, das in ein Gesamtsystem integriert ist, sind Überlegungen zu den Rand- und Übergangsbedingungen zu treffen. Generell ist eine übliche Herangehensweise eine Lagerung als gelenkig oder biegesteif einzuordnen. In Sonderfällen macht es Sinn, eine elastische Lagerung über eine Weg- und/oder Drehfeder zu wählen, vgl. [Abbildung 10.](#page-15-4) Hier wird für eine genaue Bestimmung der Anschlusssteifigkeit eine Einordnung in starr, verformbar und gelenkig vorgestellt. Es ist immer empfehlenswert, die Eignung/Fehleranfälligkeit der Berechnung entsprechend der gewählten Lagerungsbedingung in einer Konvergenzstudie zu überprüfen, vgl. Kapitel [2.2.](#page-8-0)

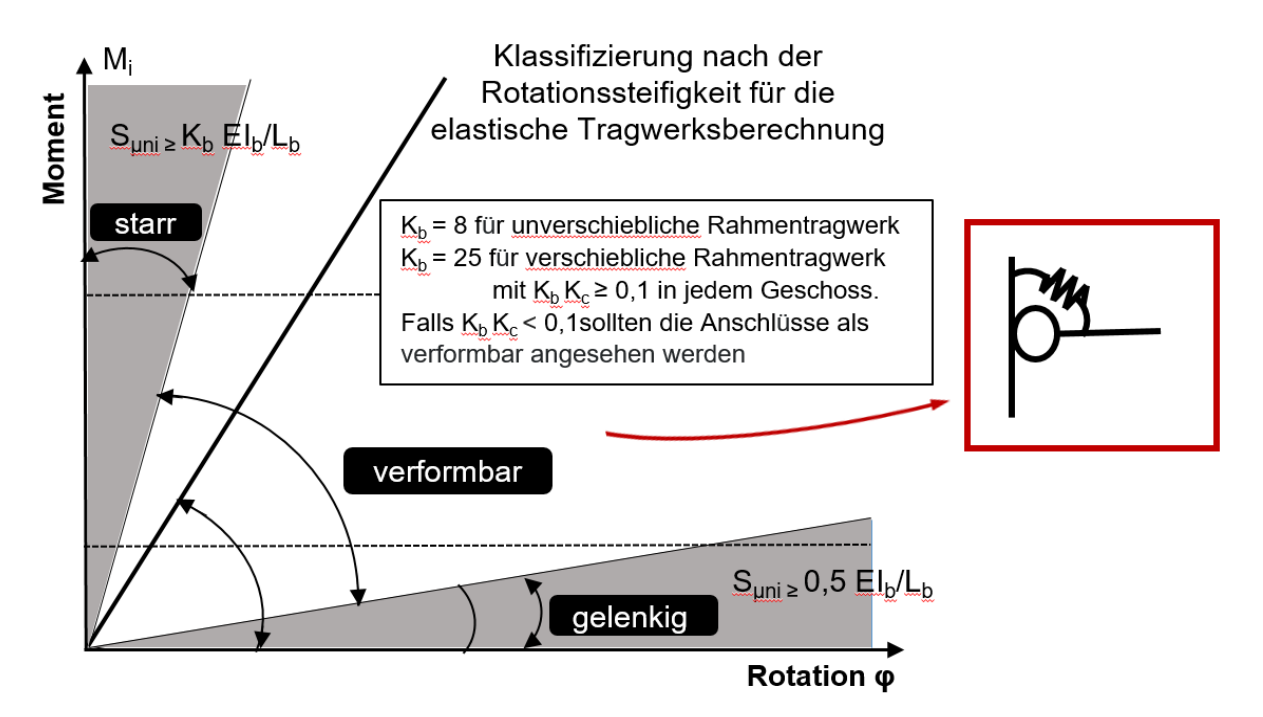

<span id="page-15-4"></span>Abbildung 10: Klassifizierung von Anschlüssen nach ihrer Anschlusssteifigkeit nach [\[11\]](#page-19-13)

# <span id="page-15-3"></span>**4.3. Materialdefinitionen**

Ein neu implementiertes Materialmodell kann bspw. über ein reduziertes FE-Modell, wie einer Materialprobe/-prüfung, vgl. [Abbildung 11,](#page-16-2) untersucht werden. Das Benchmarking-Modell sollte selbst bereits an Versuchsdaten validiert sein. Damit kann das neue Materialmodell übertragen und auf Plausibilität geprüft werden. Wichtig ist die Reduktion möglicher Einflussparameter auf ein Minimum.

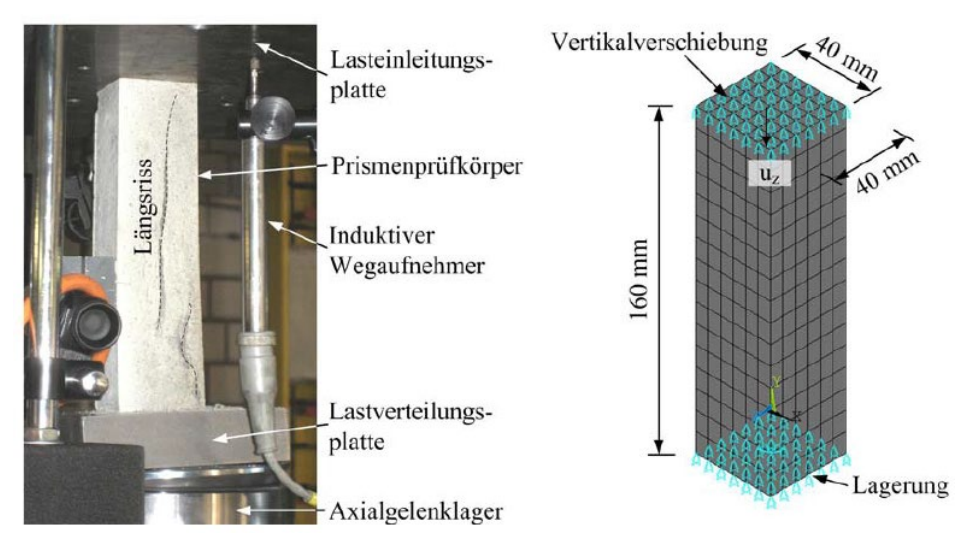

Abbildung 11: Grout-Prisma im weggesteuerten Versuch (links) und im numerischen Modell (rechts[\) \[14\]](#page-19-14)

<span id="page-16-2"></span>Des Weiteren kann ein mögliches Materialversagen über eine lokale Spannungs-Dehnungs-Auswertung auf Element- oder Knotenebene mit Spannungs-Dehnungs-Diagrammen aus der Literatur verglichen werden, siehe [Abbildung 12.](#page-16-3) Zeigen sich signifikant abweichende Verläufe ist zu beachten, dass möglicherweise unterschiedliche Randbedingungen (einaxialer oder triaxialer Spannungszustand) das Ergebnis beeinflussen können.

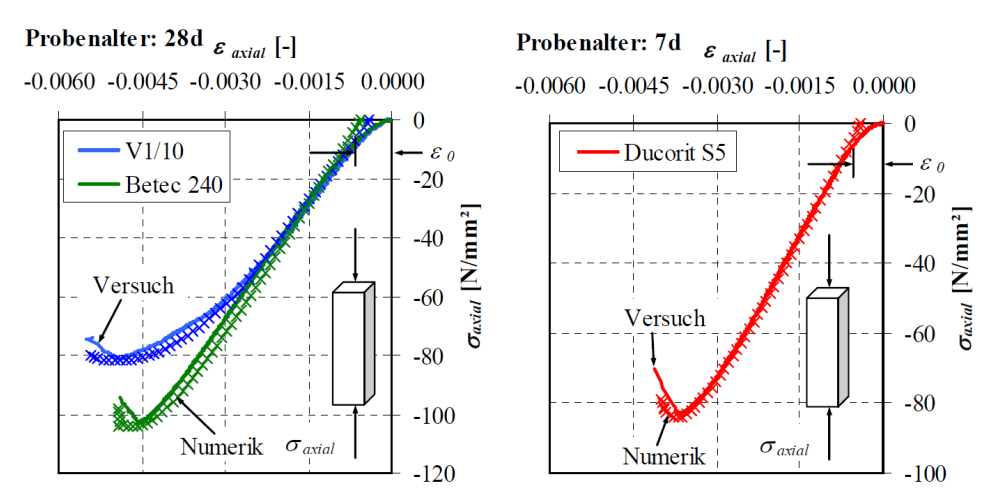

<span id="page-16-3"></span>Abbildung 12: Gemessene und berechnete Verzerrungen für verschiedene Grouts unter einaxialer Beanspruchung [\[14\]](#page-19-14)

# <span id="page-16-0"></span>**4.4. Kontakteigenschaften**

Der Kontakt zwischen Beton und Stahl oder Stahl und Stahl kann normal und tangential zur Kontaktfläche variieren. Grundsätzlich gibt die Literatur für gewisse Randbedingungen Empfehlungen für die Kontaktsteifigkeit, bzw. den Reibkoeffizienten vor. Zu beachten sind lokale Regelwerke, die für den entsprechenden Industriezweig vorliegen. Beispielhaft sind hier die Regelungen der Offshore Windenergie zu nennen. Je nach Umweltbedingung (trocken oder feucht) variiert der Reibkoeffizient zwischen 0.4 und 0.[7 \[15\].](#page-19-15) Je nach Rauigkeit der Oberfläche variiert die Verzahnung und damit der Reibkoeffizient (Reibkoeffizienten).

# <span id="page-16-1"></span>**4.5. Verformungsverhalten**

Das Verformungsverhalten kann über vereinfachte Modellansätze (Stab-/Balkenmodelle) oder empirische Formeln auf Plausibilität geprüft werden. Hierfür eignen sich Verschiebungen, aber

auch die Eigenform und Eigenfrequenzen eines Bauteils. Diese spielen besonders bei dynamischen Simulationen eine entscheidende Rolle. Für die Simulation statischer Probleme mit großen Verformungen oder Schädigung werden i. d. R. explizite oder auch implizite Berechnungsalgorithmen verwendet. Hier gilt es besonders auf die Lastaufbringung zu achten. Wird eine Last in sehr kurzer Zeit aufgebracht, kann es zu einer Impulsbelastung kommen, das statische Problem ist nun dynamisch (Ekin > 0,10 ∙ Eges) [16], [17]. Das häufig verwendete *mass-Scaling* für effizientere Berechnungszeiten kann zu dynamischen Effekten führen. Dieses ist zu unterbinden.

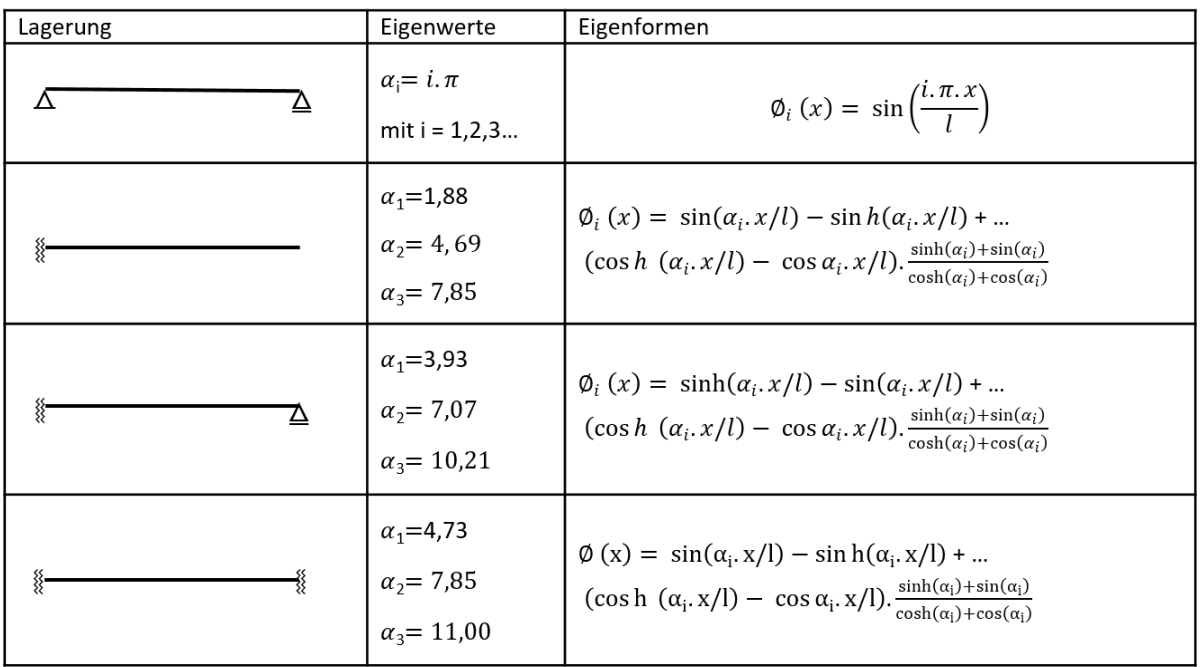

Abbildung 13: Eigenwerte und Eigenformen von Einfeldträgern nac[h \[18\]](#page-19-16)

# <span id="page-18-0"></span>**5. Schluss und Ausblick**

Dieser Leitfaden zur Dokumentation von Finite-Elemente-Berechnungen im Verbundbau wurde auf Anregung der Diskussion im DASt-Workshop "FEM-Simulation im Stahlverbundbau" am 18.Dezember 2018 in Hannover zum Thema Verbundbau erstellt. Er ist als Handreichung von Doktoranden der beteiligten Stahlbau-Lehrstühle für Doktoranden im Bereich Stahl- und Verbundbau gedacht. Er erhebt keinen Anspruch auf Vollständigkeit wie ein entsprechendes Lehrbuch, noch den einer wissenschaftlichen Veröffentlichung. Anlässlich des zweiten DASt Workshop – FEM-Simulation im Bereich der Stabilität am 7. Februar 2020 in Stuttgart wurde von den Teilnehmern verabredet, diesen Leitfaden in Hinblick auf FE-Berechnungen im Bereich von Stabilität weiterzuentwickeln.

#### <span id="page-19-0"></span>**Literatur**

- <span id="page-19-6"></span>[1] **Borgiel, H.; Dornieden, M.:** Programmierung eines 3D-Finite Elemente Lösers, Berlin, 2014.
- <span id="page-19-7"></span>[2] **Werkle, H.:** Finite Elemente in der Baustatik, Wiesbaden: Friedr. Vieweg & Sohn Verlag 2008.
- <span id="page-19-8"></span>[3] **Werkle, H.; Bock, P.:** Zur Anwendung der Finite-Element-Methode in der Praxis – Fehlerquellen bei der Modellbildung und Ergebnisinterpretation, Vortrag auf der 4. FEM/CAD-Tagung, TH Darmstadt 1996.
- <span id="page-19-9"></span>[4] **Rank, E.; Roßmann, A.:** Fehlerschätzung und automatische Netzanpassung bei Finite-Element-Berechnungen, Bauingenieur 62, Springer Berlin, 1987, 449-454
- <span id="page-19-10"></span>[5] **Steeb, H.:** Fehlerschätzer für FE-Berechnungen bei entfestigenden Materialien, Bericht Nr. 37 (2002), Institut für Baustatik der Universität Stuttgart, Stuttgart, 2002.
- <span id="page-19-11"></span>[6] **Skolat, W.** (Hrsg.), Maschinenbau, Springer Vieweg Berlin, Heidelberg, 2018.
- <span id="page-19-1"></span>[7] Bundesvereinigung der Prüfingenieure für Bautechnik e.V. (Hrsg.), Richtlinie für das Aufstellen und Prüfen EDV-unterstützter Standsicherheitsnachweise, Hamburg, 2001.
- <span id="page-19-2"></span>[8] **Klein, B.:** FEM. Grundlagen und Anwendungen der Finite-Element-Methode im Maschinen- und Fahrzeugbau, 10. Auflage, Wiesbaden: Springer Vieweg.
- <span id="page-19-3"></span>[9] Dassault Systèmes, Getting Started with Abaqus: Interactive Edition, Providence, RI, USA, 2013.
- <span id="page-19-4"></span>[10] Dassault Systèmes, Abaqus Analysis User's Guide, Providence, RI, USA, 2013.
- <span id="page-19-13"></span>[11] Arbeitshilfe Tragwerksplanung im Stahlbau – Anschlüsse – Allgemeines: Bauforumstahl, Düsseldorf, 2013.
- <span id="page-19-12"></span>[12] **Klein, B.:** FEM. Grundlagen und Anwendungen der Finite-Element-Methode im Maschinen- und Fahrzeugbau, 10. Auflage, Wiesbaden: Springer Vieweg.
- <span id="page-19-5"></span>[13] Dassault Systems Simulia: Abaqus 6.13 Theory Guide, USA, 2013.
- <span id="page-19-14"></span>[14] **Lochte-Holtgreven, S.:** Zum Trag- und Ermüdungsverhalten biegebeanspruchter Grouted Joints in Offshore-Windenergieanlagen, Dissertation, Hannover, 2013.
- <span id="page-19-15"></span>[15] DNV GL-ST-0126: Support structures for wind turbines, DNV GL, Oslo, Norway, 2016.
- [16] **Egan, E. et al.:** Modelling a single-bolt countersunk composite joint using implicit and explicit finite element analysis Computational Materials Science 64, p.203-208, 2012
- [17] Mechanical Application 19.2 Explicit Dynamics Analysis Guide, ANSYS Inc., Chapter 6.3.1, 2019.
- <span id="page-19-16"></span>[18] Schneider Bautabellen, Werner Verlag, 20. Auflage, Köln, 2012.
- <span id="page-19-17"></span>[19] **DIN EN 1992-1-1:** Eurocode 2: Bemessung und Konstruktion von Stahlbeton- und Spannbetontragwerken – Teil 1-1: Allgemeine Bemessungsregeln und Regeln für den Hochbau; Deutsche Fassung EN 1992-1-1:2004+AC:2010; DIN Deutsches Institut für Normung e. V., Berlin, Januar 2011.
- <span id="page-19-18"></span>[20] **Bitiusca, L.-F.:** Finite-Element Modelling: Analysis of Reinforced Concrete Elements, Aalborg University, 2016.
- <span id="page-20-0"></span>[21] **DIN EN ISO 9001** (2015), Qualitätsmanagementsysteme – Anforderungen (ISO 9001:2015), DIN Deutsches Institut für Normung e.V., Berlin.
- [22] **prEN 1993-1-14**: Eurocode 3: Design of steel structures Part 1-14: Design assisted by finite element analysis, CEN/TC 250, Europäisches Institut für Normung (CEN), 2019
- <span id="page-20-1"></span>[23] **Seck, C**.: Entwicklung eines Bemessungsmodells für ein kontinuierliches Verbundmittel im Holz-Beton-Verbundbau mittels numerischer und experimenteller Untersuchungen, Dissertation, TU Kaiserslautern, geplante Veröffentlichung 2021.

# <span id="page-21-0"></span>Anhang A: Leitfadendokument am Beispiel "Push-out-Versuche an einem Holz-Beton-**Verbunddeckensystem" aus [\[23\]](#page-20-1)**

<span id="page-21-1"></span>**A.1 FE-Software (inkl. Version)** Abaqus/CAE 2017

#### <span id="page-21-2"></span>**A.2 Geometrie/Abmessungen des Modells**

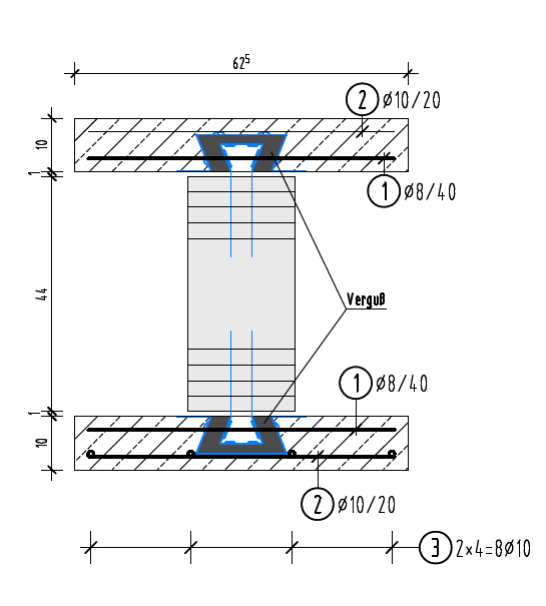

#### <span id="page-21-3"></span>**A.3 Vernetzung (Elementwahl & -größe)**

Holzbalken: C3D8R 25mm Betonplatte: C3D8R 12mm Äußeres Verbundblech: C3D8R 9mm Inneres Verbundblech: C3D8R 5mm

# <span id="page-21-4"></span>**A.4 Randbedingungen**

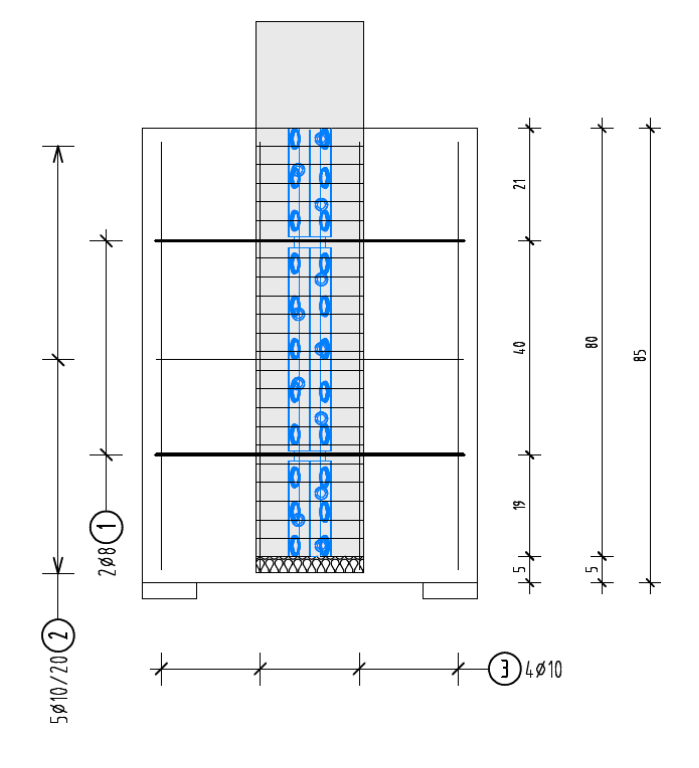

Mörtel innen:C3D8R 4mm Mörtel außen: C3D8R 8mm Bewehrung: C3D8R 30mm Stabdübel: C3D8R 25mm

**Symmetrie** y-Achsen Symmetrie

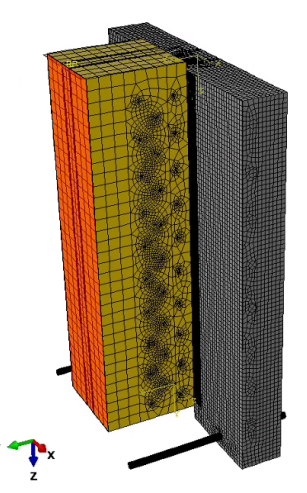

**Auflagerung** Einspannung (pinned) an der Aufstandsfläche der **Betonplatte** 

- **Belastung Belastung Exercise 2018** Weggeregelt an Stirnseite (oben) des Holzbalkens 20mm in z-Richtung
	- Time Period 3 (Smooth Step)

#### **Kontaktdefinition**

Kontakteigenschaft in Normalrichtung bei allen Kontakten: Kontakt Betonplatte/Mörtel – äußeres Ver-

bundblech: Kontakt Mörtel – inneres Verbundblech: General Contact für alle möglichen auftretenden Kontakte mit dem Holzbalken etc.: Bewehrung:

Getrennt modellierte Mörtelelement: **Berechnungsschritt**

Dynamic/Explicit mit Step-Time 3

#### <span id="page-22-0"></span>**A.5 Materialmodellierung Stahlblech**

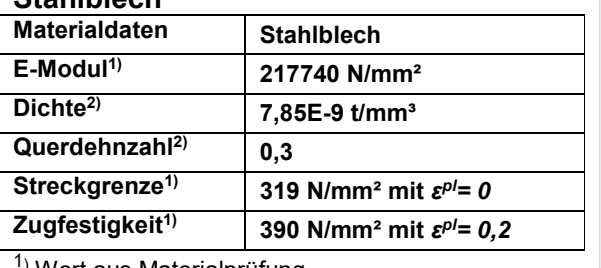

1) Wert aus Materialprüfung

2) Normwert

#### **Stabdübel, Bewehrung und Zugstange**

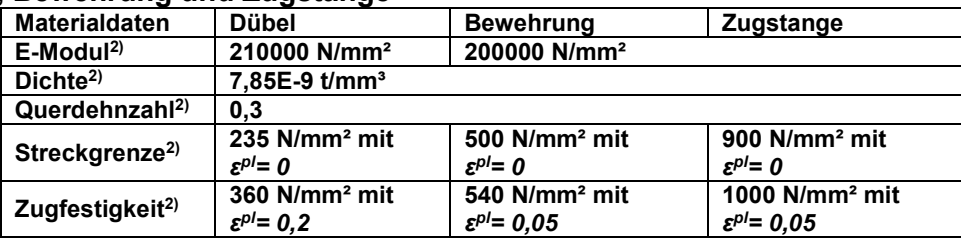

 $1)$  Wert aus Materialprüfung

2) Normwert

# **Betonmodell**

Druckspanung nach Eurocode 2 [\[19\]](#page-19-17) Zugspannung nach [\[20\]](#page-19-18)

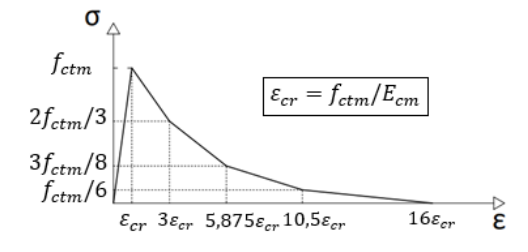

"Hard Contact" mit erlaubter Separation nach Kontakt  $\mu = 0,38$ 

 $\mu = 0,33$ 

 $\mu = 0,1$ 

als Zwangsbedingung in den Beton eingebettet Zwangsbedingung "Tie Constraint"

semi-automatic über gesamtes Modell, Faktor = 8100

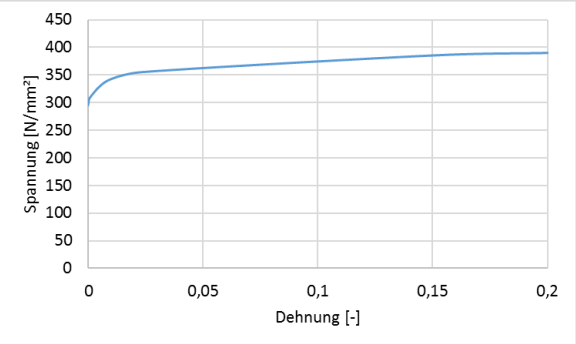

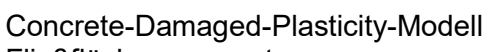

Fließflächenparameter:

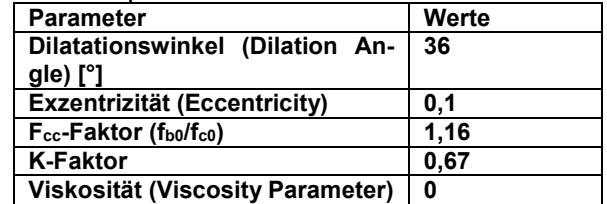

#### **Beton**

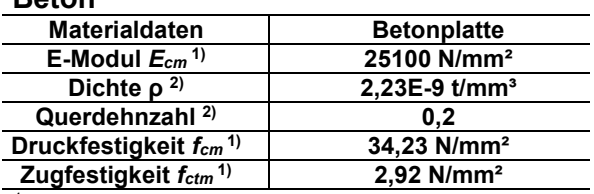

 $1)$  Wert aus Materialprüfung

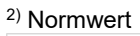

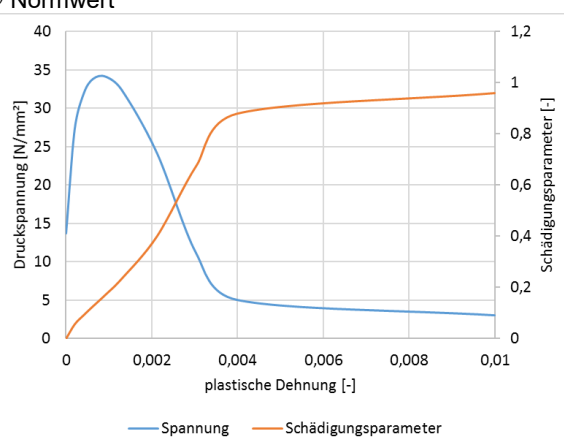

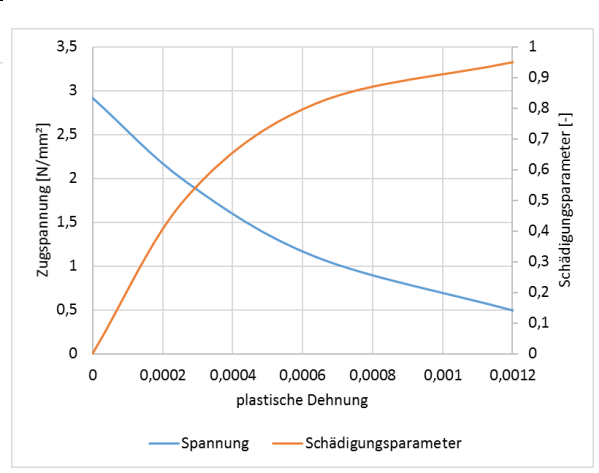

#### **Mörtel**

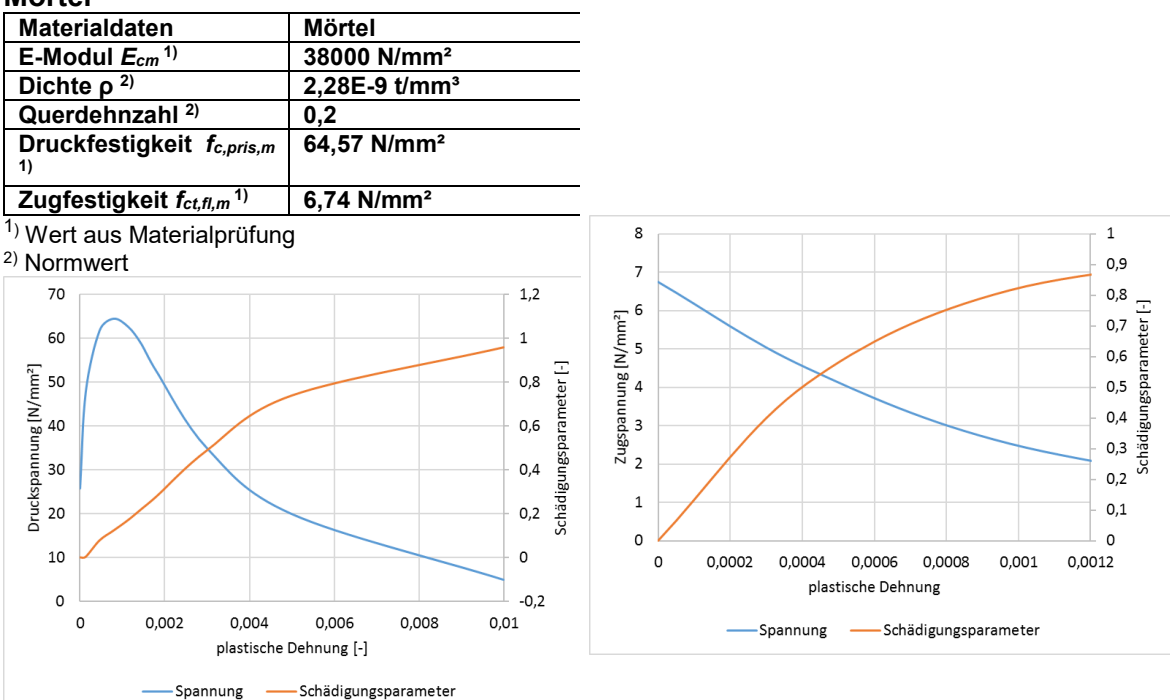

#### **Holz**

Orthotrophe Definition über dreidimensionale Nachgiebigkeitsmatrix:

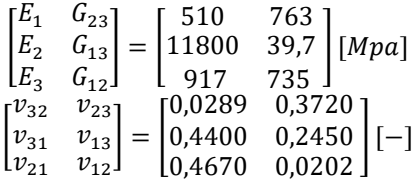

# <span id="page-24-0"></span>**A.6 Vergleiche zur Validierung**

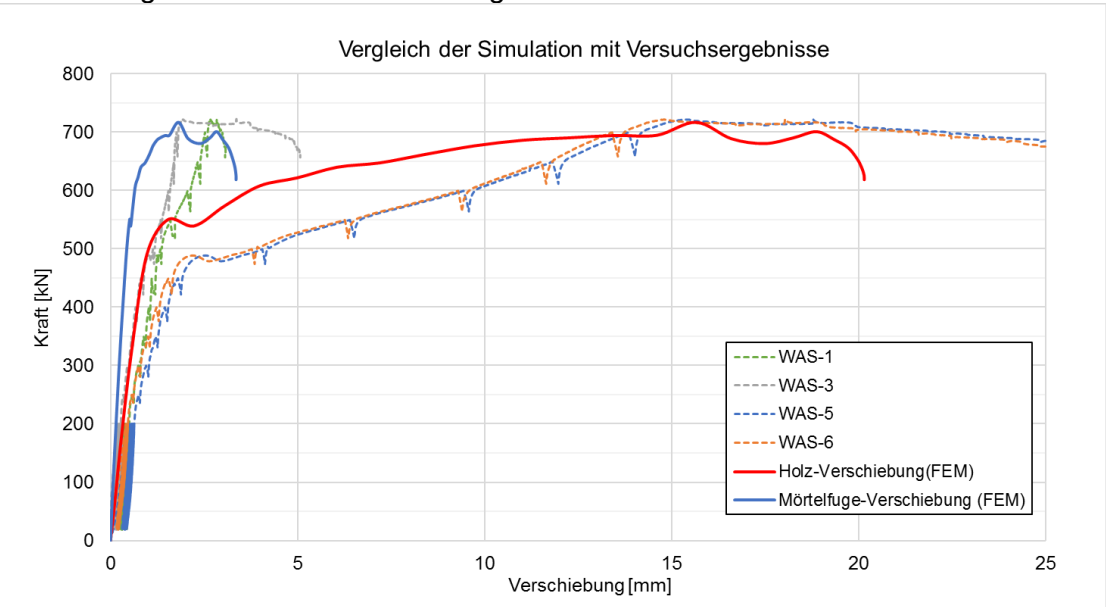

1. Vergleich der Lastverschiebungs-Kurve

# 2. Verformungsbild des inneren Verbundblechs

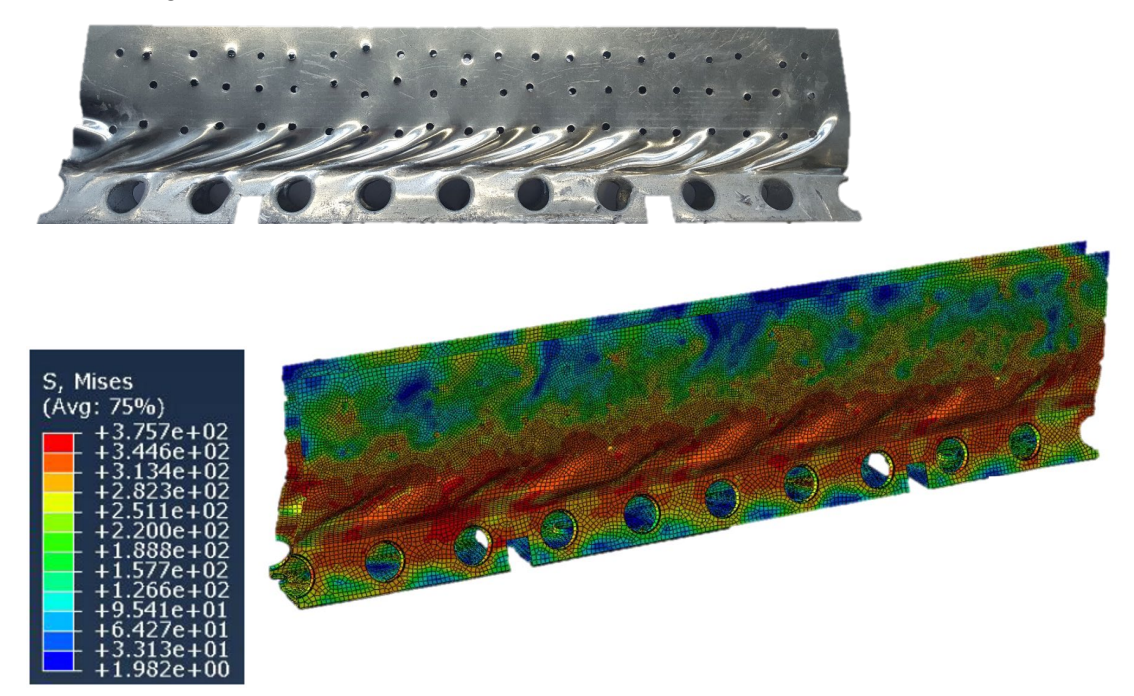

3. Vergleich der Rissbilder des Mörtels

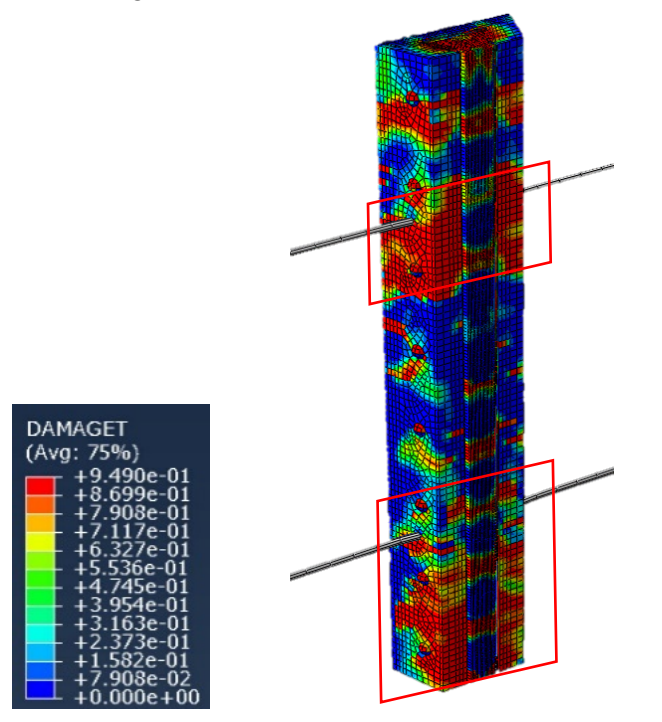

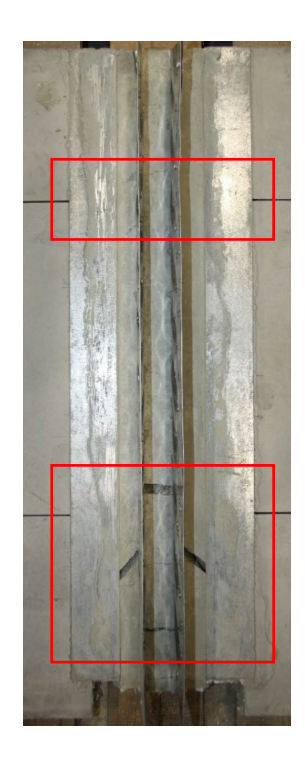

4. Vergleich der Rissbilder an der Außenseite der Betonplatte

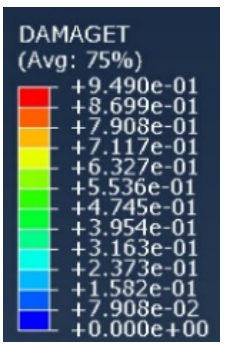

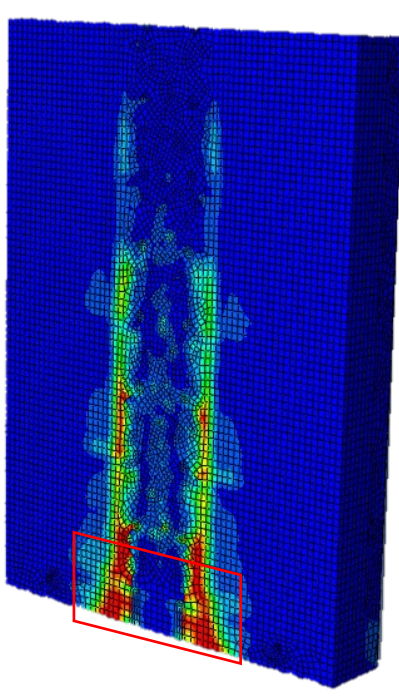

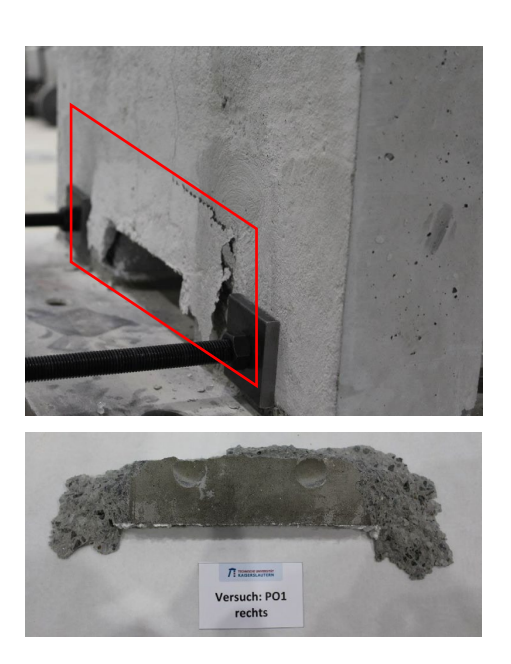

5. Vergleich der Rissbilder an der Innenseite der Betonplatte

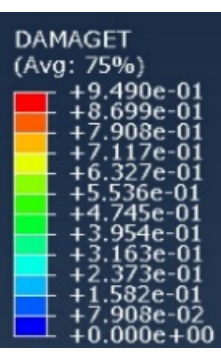

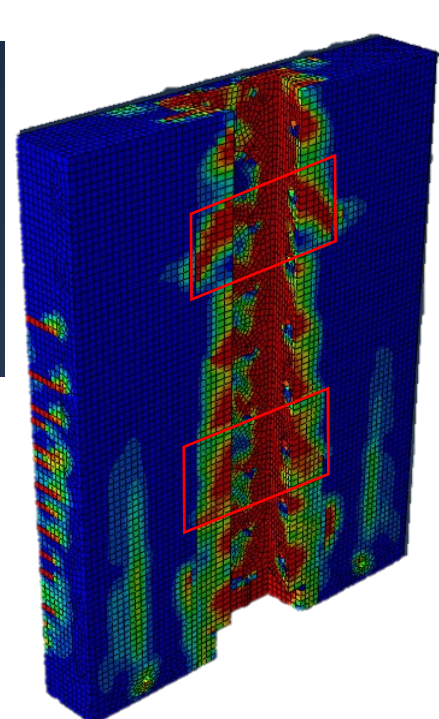

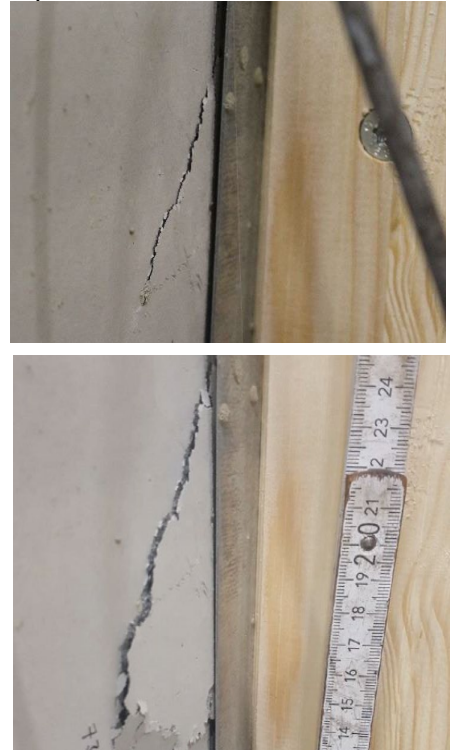

# <span id="page-27-0"></span>**Anhang B: Checkliste zur Dokumentation einer FE-Berechnung**

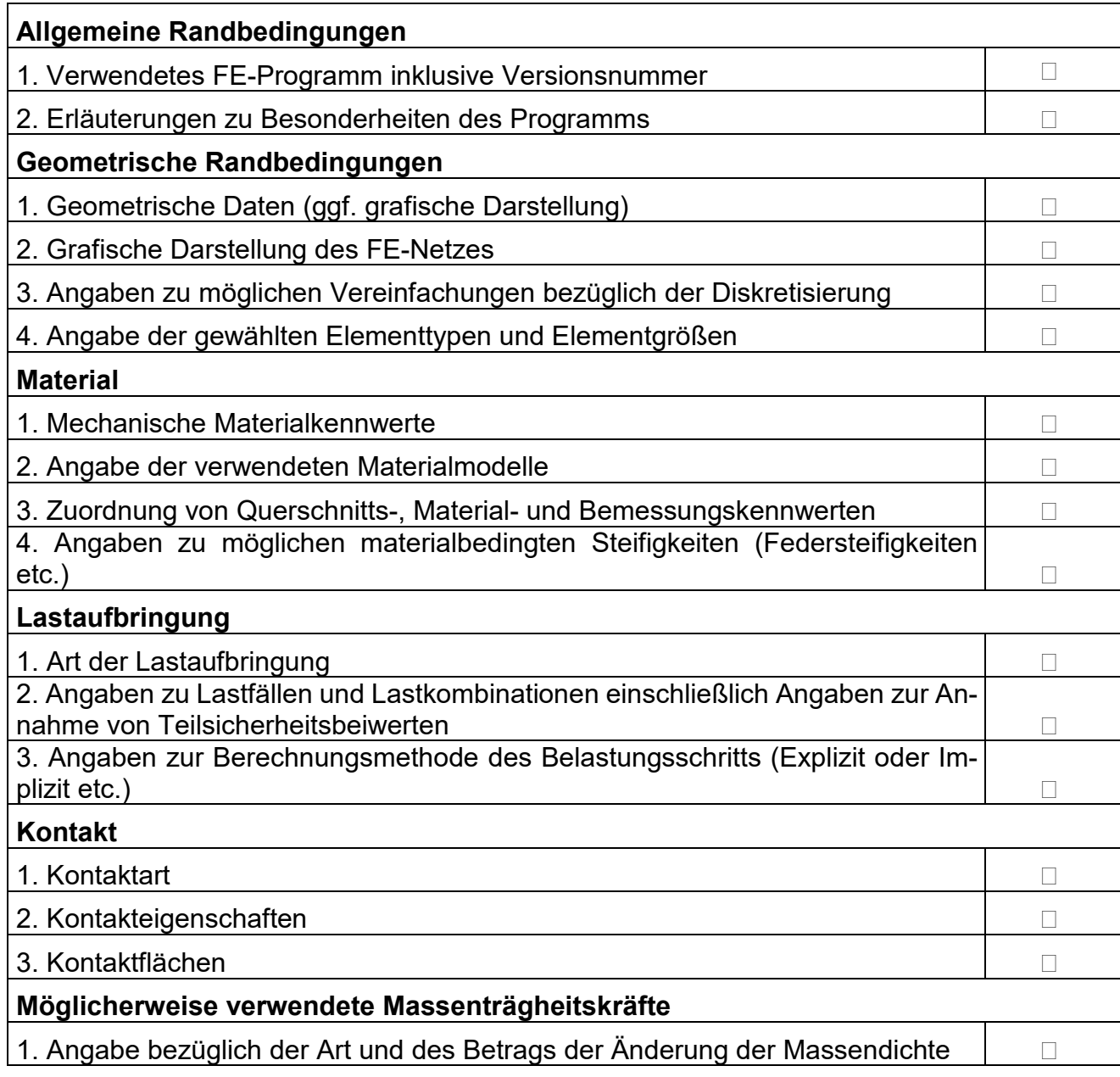